# NOVAS

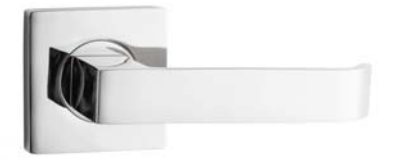

# F SQUARE ROSE DOOR FURNITURE PASSAGE SET 65 LEVER

#### **DETAILS**

PRODUCT CODE **FO165SSS** 

**DIMENSIONS** 55mm x 55mm

**DOOR THICKNESS** Suits 32-50mm Doors

**FIXING** Concealed 38mm-41mm horizontal bolt through fixing

**HANDING** Non-Handed

### **FINISHES**

Satin Rose Gold (SRG) Satin Graphite (SGR) Satin Black (SBL) Satin Antique Bronze (SABZ) Satin Antique Brass (SAB) Satin Stainless Steel (SSS) Polished Stainless Steel (PSS) **MATERIAL** 304 Grade Stainless Steel

**OVERALL THICKNESS** 10mm

**PRODUCT SERIES** F Square Rose Door Furniture

**WARRANTIES** 25 Years Mechanical

**NOTES** Product code identifies SSS finish

## **CERTIFICATIONS**

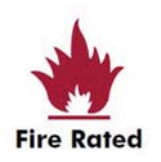

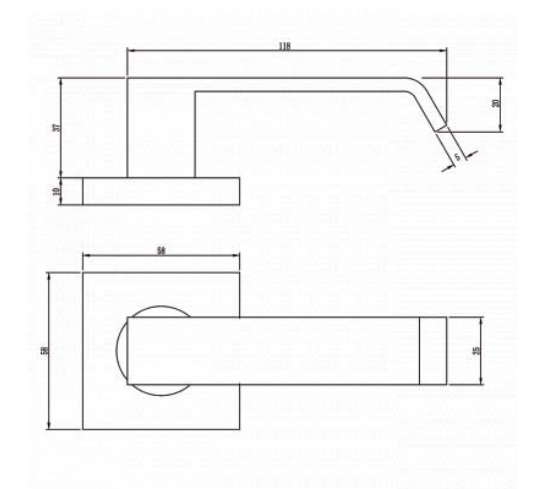